# **Акционерное общество «Метролог»**

**АО «Метролог»**

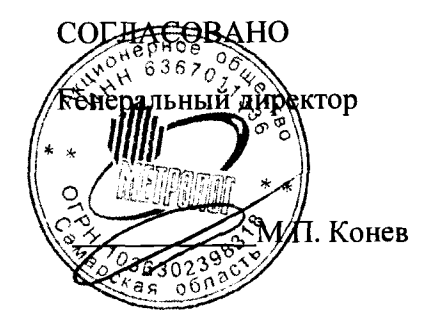

**«18» апреля 2021 г.**

**«ГСИ. Резервуары стальные вертикальные цилиндрические РВС»**

**МЕТОДИКА ПОВЕРКИ**

**МП 0012-2021**

**Самара 2021 г.**

### **1 ОБЩИЕ ПОЛОЖЕНИЯ**

**Настоящая методика распространяется на резервуары стальные вертикальные цилиндрические РВС, изготовленные в следующих модификациях: РВС-400, РВС-700, РВС-1000, РВС-10000, далее резервуары, расположенный по адресу: 150023, Российская Федерация, город Ярославль, Московский проспект, дом 130, ПАО «Славнефть-ЯНОС», и предназначенный для измерения объема нефтепродуктов, а также для их приема, хранения и отпуска. И устанавливает методику первичной, периодической и внеочередной поверок геометрическим методом, с применением лазерного сканера.**

**Резервуары РВС-400 с заводскими номерами 564, 565, 625, 627, 628; РВС-700 с заводскими номерами 195, 562, 563,473,454, 624; РВС-1000 с заводским номером 623; РВС-10000 с заводским номером 210 прослеживаются к государственному первичному специальному эталону единицы длины ГЭТ 199-2018 и к государственному первичному эталону единицы длины - метра ГЭТ 2- 2021 согласно Приказу Федерального агентства по техническому регулированию и метрологии от 7 февраля 2018 года № 256 Приложение В часть 3.**

#### **2 ПЕРЕЧЕНЬ ОПЕРАЦИЙ ПОВЕРКИ СРЕДСТВА ИЗМЕРЕНИЙ**

**Для поверки резервуара должны быть выполнены следующие операции, указанные в таблице 1.**

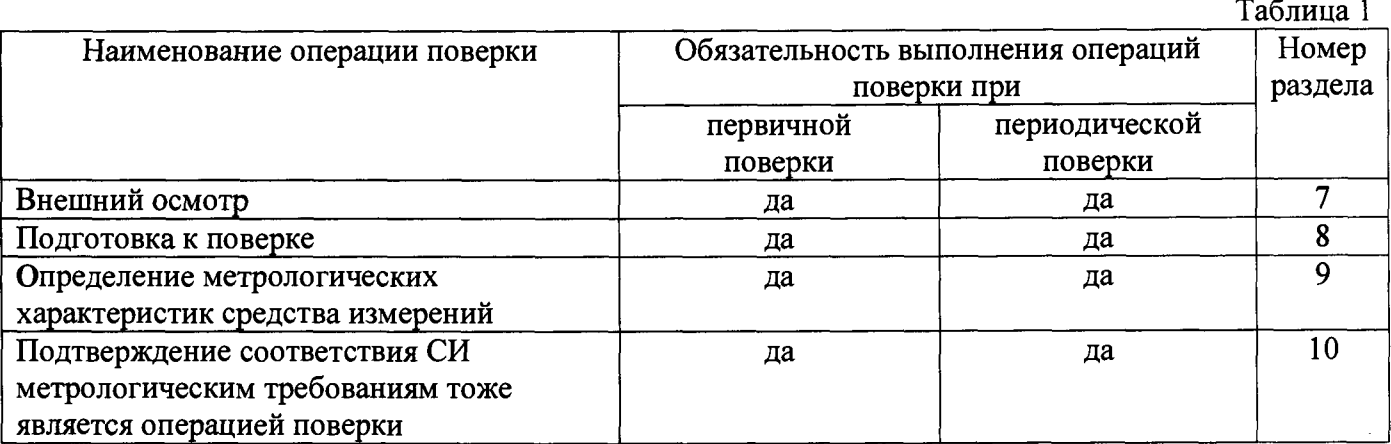

### **3 ТРЕБОВАНИЯ К УСЛОВИЯМ** *В***[РОВЕДЕНИЯ ПОВЕРКИ**

**При проведении поверки резервуара соблюдают следующие условия.**

**3.1 Температура окружающего воздуха от -10 °С до +35 °С.**

**3.2 Резервуар при поверке должен быть порожним.**

**3.3 Внутренняя поверхность резервуара должна быть очищена до состояния, позволяющего проводить измерения.**

**3.5 Предельная допустимая концентрация (ПДК) вредных паров и газов в воздухе, измеренная анализатором - течеискателем вблизи или внутри резервуара на высоте 2000 мм., не должна превышать ПДК, определенной по ГОСТ 12.1.005 и соответствовать санитарным правилам СанПиН 1.2.3685-21**

### **4 ТРЕБОВАНИЯ К СПЕЦИАЛИСТАМ, ОСУЩЕСТВЛЯЮЩИМ ПОВЕРКУ**

**4.1 Измерения параметров при калибровке проводит группа лиц (не менее двух человек), включая не менее одного человека, прошедшего курсы повышения квалификации.**

**4.2К проведению работ допускают лиц, изучивших настоящую методику, техническую документацию на резервуары и его конструкцию, средства измерений и прошедших инструктаж по безопасности труда в соответствии с ГОСТ 12.0.004.**

**4.3 Лица, проводящие работы, используют спецодежду по ГОСТ 12.4.310, спецобувь по ГОСТ 12.4.137, строительную каску по ГОСТ 12.4.087.**

**4.4 При необходимости** *для* **дополнительного освещения при проведении измерений параметров резервуара применяют переносные светильники.**

**4.5 Перед началом работ проверяют исправность лестниц, перил и помостов с ограждениями.**

**4.6 Интервал между поверками - 5 лет.**

# **5 МЕТРОЛОГИЧЕСКИЕ И ТЕХНИЧЕСКИЕ ТРЕБОВАНИЯ К СРЕДСТВАМ ПОВЕРКИ**

**При проведении поверки резервуарадолжны применяться следующие основные и вспомогательные средства поверки, приведенные в таблице 2.**

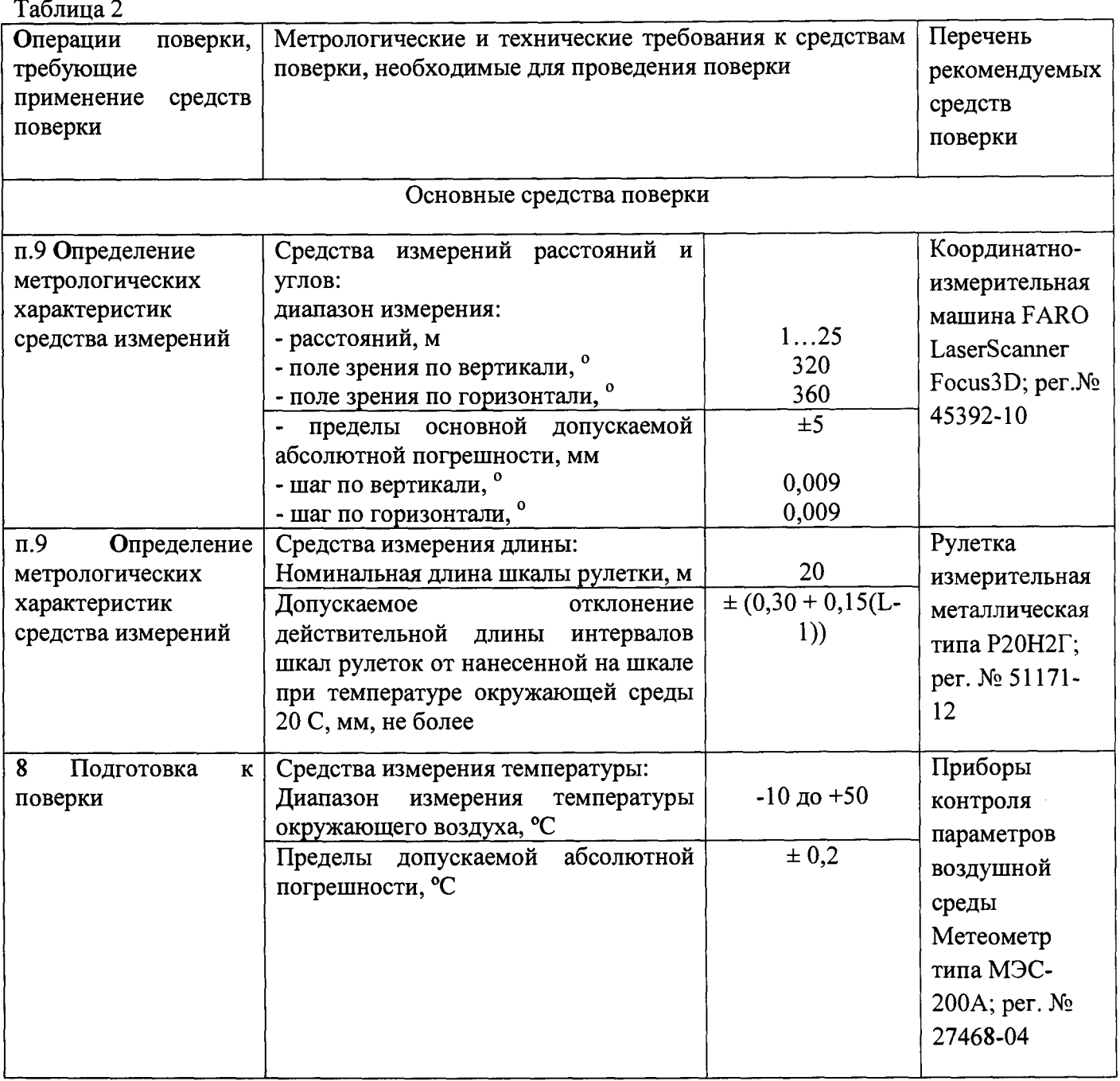

**Примечание - Допускается использовать при поверке другие утвержденные и аттестованные эталоны единиц величин, средства измерений утвержденного типа и поверенные,** удовлетворяющие метрологическим требованиям, указанным в таблице.

## **6 ТРЕБОВАНИЯ (УСЛОВИЯ) ПО ОБЕСПЕЧЕНИЮ БЕЗОПАСНОСТИ ПРОВЕДЕНИЯ ПОВЕРКИ**

**К работе по проведению поверки резервуара допускаются лица, прошедшие обучение и аттестованные по безопасности труда в соответствии с ГОСТ 12.0.004.**

**Поверитель перед началом проведения работ должен изучить порядок работы с применяемым при поверке оборудованием.**

**При проведении поверки с целью сохранения жизни и здоровья поверителей, предельно допустимая концентрация (ПДК) вредных паров и газов в воздухе, измеренная анализаторам течеискателем вблизи или внутри резервуара на высоте 2000 мм., не должна превышать ПДК, определенной по ГОСТ 12.1.005-88 и соответствовать санитарным правилам СанПиН 1.2.3685-21.**

# **7 ВНЕШНИЙ ОСМОТР СРЕДСТВА ИЗМЕРЕНИЙ**

**7.1При внешнем осмотре резервуара проверяют:**

**- соответствие конструкции и внутренних деталей резервуара технической документации;**

**- исправность лестниц и перил;**

**- чистоту внутренней поверхности резервуара.**

**7.2 Определяют перечень внутренних деталей, оборудования, влияющих на вместимость резервуара**

**7.3 Фиксируют мелом точку касания днища грузом рулетки и устанавливают в ней марку.**

**7.4В результате внешнего осмотра поверитель принимает решение по проведению дальнейшей поверки или устранению выявленных дефектов до проведения поверки. В случаи невозможности устранения дефектов проведение поверки прекращается.**

### **8 ПОДГОТОВКА К ПОВЕРКЕ**

**8. Щри подготовке к поверке проводят следующие работы:**

**- изучают техническую документацию на резервуар, основные и вспомогательные средства поверки;**

**- подготавливают их к работе согласно технической документации, утвержденные в установленном порядке**

**- измеряют температуру окружающей среды и внутреннюю поверхность обечайки резервуара;**

**- измеряют состояние воздуха внутри или снаружи резервуара.**

**8.2 Результаты измерений вносят в протокол, форма которого приведена в приложении Б**

**8.3 При проведении периодической (внеочередной) поверки получают следующие документы, выданные соответствующими службами:**

**- акт на зачистку резервуара;**

**- наряд-допуск на проведение работ с повышенной опасностью.**

## **9 ОПРЕДЕЛЕНИЕ МЕТРОЛОГИЧЕСКИХ ХАРАКТЕРИСТИК СРЕДСТВА ИЗМЕРЕНИЙ**

### **9.1 Измерение базовой высоты резервуара**

**9.1.1 Опускают измерительную рулетку с грузом через измерительный люкрезервуара до** точки касания днища грузом рулетки. Фиксируют мелом точку касанияднища грузом рулетки и **устанавливают в ней марку.**

**9.1.2 Отсчет значения базовой высоты проводят от риски измерительного люкаили от его верхнего среза.**

**Измерения проводят не менее двух раз. Результаты двух измерений не должны превышать 2 мм. Если расхождение результатов измерений превышает 2 мм, то измерения продолжают до получения расхождения двух результатов, не превышающих 2 мм. Результаты измерений и место измерений базовой высоты вносят в протокол, форма которого приведена в приложении Б.**

#### **9.2 Сканирование внутренней полости резервуара**

**При проведении сканирования внутренней полости резервуара проводят следующие операции.**

**9.2.1 Подготавливают сканер к работе в соответствии с требованиями его технической документации.**

**9.2.2 Определяют необходимое количество станций сканирования и место их расположения, обеспечивающих исключение не просканированного пространства (теней).**

**Количество станций должно быть не менее трех.**

**9.2.3 Сканирование проводят последовательно с каждой станции в режиме кругового обзора (360°). Дискретность сканирования устанавливают в пределах: от 3 до 5 мм.**

**9.2.4 Операции сканирования и взаимной привязки станций проводят в соответствии с требованиями технической документации на прибор.**

**Результаты измерений автоматически фиксируются и записываются в памяти процессора сканера в заранее сформированном файле.**

**Схема сканирования приведена в приложении А.**

### **9.3 Обработка результатов измерений и составление градуировочной таблицы**

**9.3.1 Обработка результатов измерений**

**Обработку результатов измерений при поверке проводят в соответствии с приложением** Д. **9.3.2 Составление градуировочной таблицы резервуара**

Градуировочную таблицу составляют, с шагом  $\Delta H_u = 1$  см, начиная с исходногоуровня до **предельного уровня, равного суммарной высоте поясов резервуара.**

**Вместимость резервуара, соответствующую уровню жидкости H<sub>nn</sub>**, = 1 см, вычисляют при **приведении к стандартной температуре 20 °С - по формуле:**

 $V = (H)'' = V_t [1 + 2 \alpha_{cT} (20 - t_{cT})],$ 

**где ter - температура стенки резервуара;**

**а с т - коэффициент линейного расширения материала стенки резервуара, длястали** принимают значение: 12,5 · 10<sup>-6</sup> 1/ °С.

**В пределах каждого пояса вычисляют коэффициент вместимости, равныйвместимости, приходящейся на 1 мм высоты наполнения.**

При составлении градуировочной таблицы значения вместимости округляют до1 дм<sup>3</sup>.

**9.4 Вычисления относительной погрешности вместимости резервуара, приведены в приложении В.**

### **10 ПОДТВЕРЖДЕНИЕ СООТВЕТСТВИЯ СРЕДСТВА ИЗМЕРЕНИЙ МЕТРОЛОГИЧЕСКИМ ТРЕБОВАНИЯМ**

**10.1 Обработку результатов измерений проводят с применением программного обеспечения пакет прикладных программ «VGS» рабочий программный модуль VER\_3 или аналогичного программного обеспечения.**

**10.2 Критерием для принятия решения по подтверждению соответствия резервуаров метрологическим требованиям, установленным при утверждении типа, является выполнение всех требований, изложенных в п.п. 7 - 9 настоящей методики поверки и результатов обработки измерений.**

#### **11 ОФОРМЛЕНИЕ РЕЗУЛЬТАТОВ ПОВЕРКИ**

**12.1 При подтверждении соответствия резервуара метрологическим требованиям, установленным при утверждения типа, результаты поверки считают положительным и оформляют свидетельство о поверке в соответствии с действующими нормативными и правовыми актами оформления результатов поверки.**

**При отрицательных результатов поверки оформляют извещение о непригодности.**

**12.2 К свидетельству о поверке прикладывают:**

**а) градуировочную таблицу;**

**б) протокол измерений параметров резервуаров (оригинал прикладывают к первому экземпляру градуировочной таблицы);**

**12.3 Форма протокола измерений параметров резервуаров приведена в приложении Б. Форма титульного листа градуировочной таблицы и форма градуировочной таблицы приведены в приложении Г.**

**Титульный лист и последнюю страницу градуировочной таблицы подписывает поверитель.**

**12.4 Градуировочную таблицу утверждает руководитель или уполномоченное лицо организации, аккредитованной на право поверки.**

**12.5 Знак поверки наносится в свидетельство о поверке**

**12.6 Сведения о результатах поверки резервуара передаются в Федеральныйинформационный фонд по обеспечению единства измерений в соответствии с порядкомсоздания и ведения Федерального информационного фонда по обеспечению единстваизмерений.**

Страница 6 из 16

# **ПРИЛОЖЕНИЕ А**

**(справочное)**

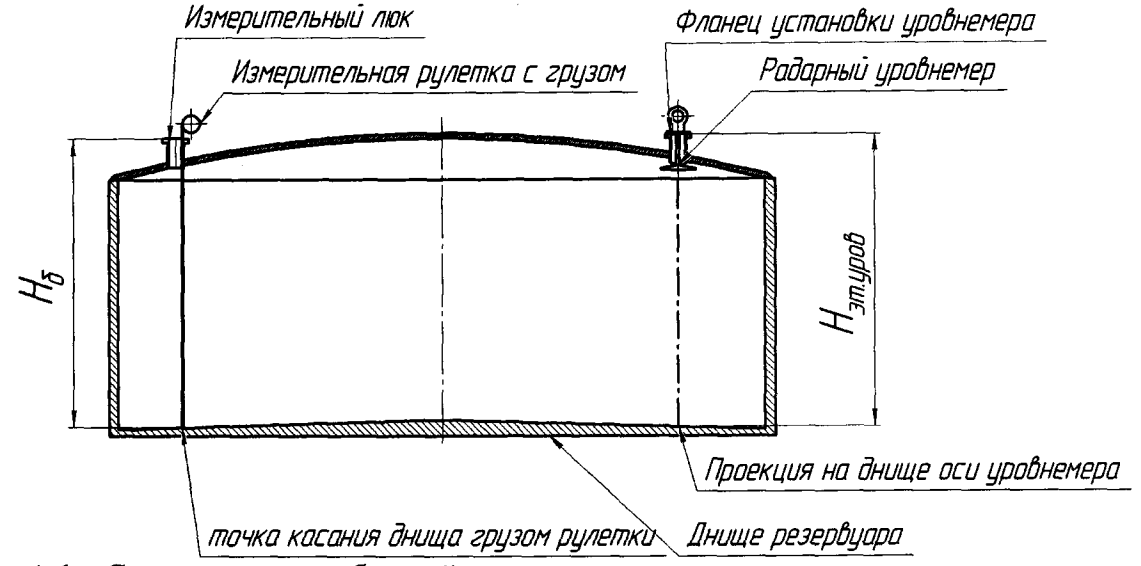

**Рисунок А.1 - Схема измерения базовой высоты резервуара и эталонного расстояния уровнемера**

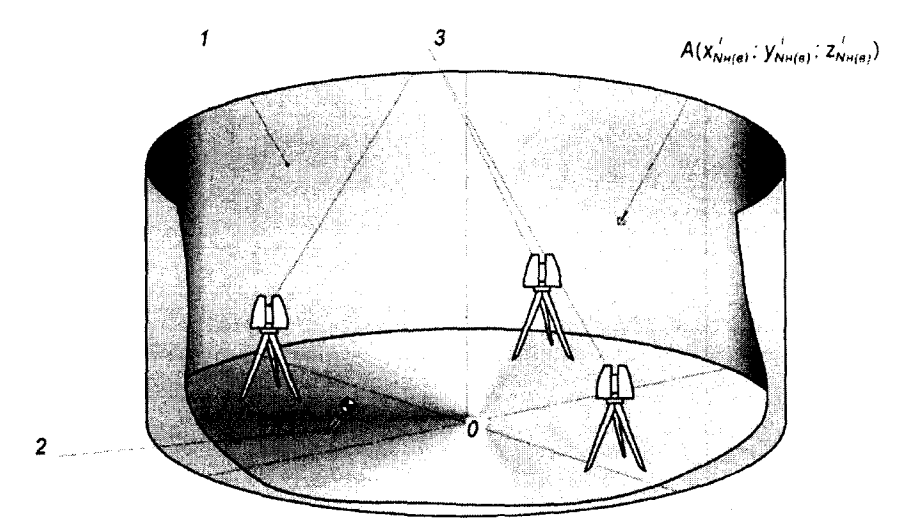

**1 - внутренняя полость резервуара; 2 - точка установки сферической марки в точке каса-ния днища грузом рулетки; 3 - точки стояния станций съемки**

**Рисунок А.2 - Схема сканирования внутренней полости резервуара**

# **ПРИЛОЖЕНИЕ Б**

### **(рекомендуемое)**

### **ПРОТОКОЛ**

### **измерений параметров резервуара**

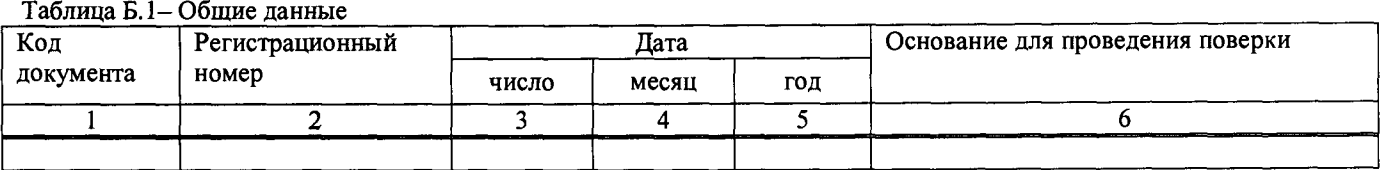

### **Продолжение таблицы Б. 1**

 $\mathbf{z}$ 

 $\bullet$ 

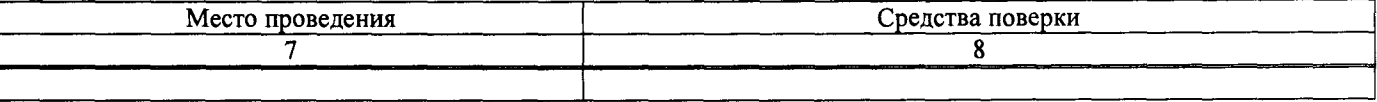

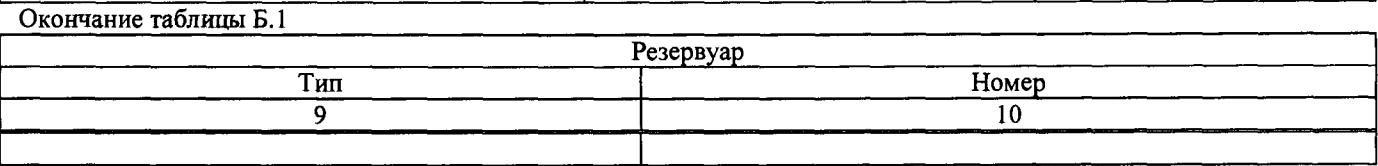

### **Таблица Б.2- Условия проведения измерений и параметры резервуара**

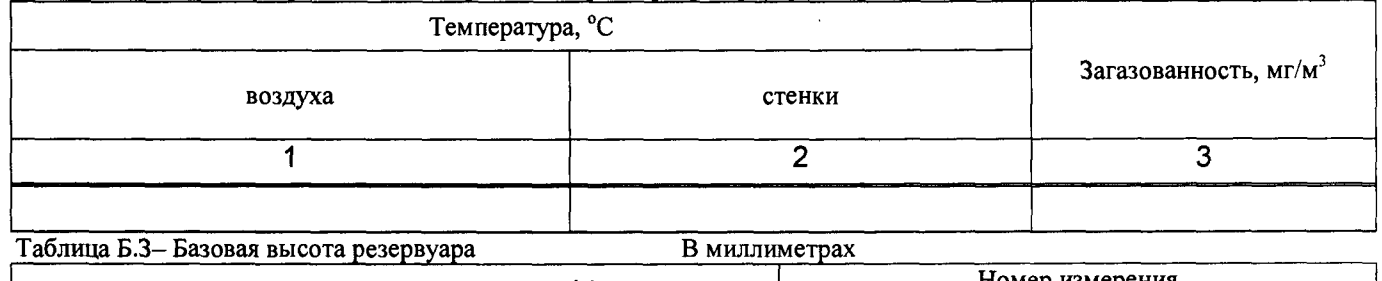

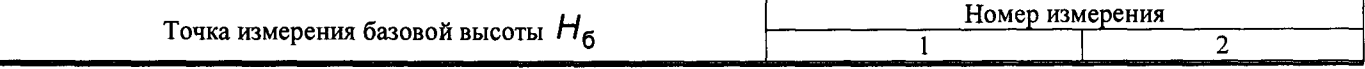

**Должности ПодписиИнициалы. фамилии**

Страница 8 из 16

#### **ПРИЛОЖЕНИЕ В**

#### **(обязательное)**

**В.1 Доверительную границу случайной погрешности результата измерений объема (вместимости), м3, определяют по формуле (1):**

$$
\varepsilon(P) = Z_{p/2} \cdot S(V) \tag{1}
$$

**где**

Zp/2 **- Р/2 точка нормированной функции Лапласа, отвечающая вероятности Р. При** выбранной доверительной вероятности Р=0,95, принимают значение Z<sub>p/2</sub>pавным 2;

**S(V) - суммарное среднее квадратичное отклонение (далее - СКО) измерений объема (вместимости), м3, вычисляется по формуле (2):**

$$
S(V) = \sqrt{(S_Y)^2 \cdot (H_i \cdot (1 + 3 \cdot \alpha \cdot \Delta t))^2}
$$
 (2)

**где**

 $S_Y$ - СКО измерений площади сечения м<sup>2</sup>, «кольца» облака точек.

**Н4 - шаг градуировки;**

*а -* **коэффициента теплового расширения материала стенок резервуара в (°С'');**

 $\Delta t$  - пределы допускаемой абсолютной погрешности измерений температуры, значение **берется из свидетельства о поверке средства измерений температуры, °С;**

**В.2 Доверительную границу не исключенной систематической погрешности (далее - НСП) результата измерения объема (вместимости), м<sup>3</sup>, определяют по формуле (3):** 

$$
\theta(\mathbf{P}) = \mathbf{k} \sqrt{\{\mathbf{S}_i \cdot (1 + 3\alpha \cdot \Delta t) \cdot \mathbf{H}\}^2 + (3\alpha \cdot V_t \cdot \Delta t)^2}
$$
(3)

**k - поправочный коэффициент. При выбранной доверительной вероятности Р=0,95, принимают значение к, равным 1,1;**

Si-площадь сечения резервуара, м<sup>2</sup>;

**Н - высота соответствующая 0,001 м;**

**а - коэффициента теплового расширения материала стенок резервуара в (°С\_|);**

 $\Delta t$  - пределы допускаемой абсолютной погрешности измерений температуры, значение **берется из свидетельства о поверке средства измерений температуры, °С;**

Vi - значение объёма жидкости на вычисляемом уровне, м<sup>3</sup>.

**В.З Проверяем условие:**

Если  $\frac{\theta(\text{P})}{\text{S(V)}}$  0,8, то НСП пренебрегают и в качестве доверительной границы погрешности **результата измерений объема (вместимости) принимают доверительные границы случайных** погрешностей измерений объема (вместимости), м<sup>3</sup>, которые определяют по формуле (4):

$$
\Delta P = \varepsilon(P) \tag{4}
$$

**где**

**е(Р) - доверительные границы случайной погрешности результата измерений объема (вместимости), м3, вычисленные по формуле (1).**

Если  $\frac{\theta(P)}{S(V)}$  8, то пренебрегают случайными погрешностями и в качестве доверительной **границы погрешности результата измерений объема (вместимости) принимают доверительные границы НСП измерений объема (вместимости), м3, которые определяют по формуле (5):**

$$
\Delta P = \boldsymbol{\theta}(P) \tag{5}
$$

**где**

 $\theta(P)$  - доверительные границы НСП результата измерения объема (вместимости), м<sup>3</sup>, **вычисленные по формуле (3).**  $\vec{\theta(\mathrm{P})}$ 

Если  $0.8 \leq \frac{10.5}{600} \leq 8$ , то доверительную границу погрешности результата измерений объема (вместимости) на заданном уровне, м<sup>3</sup>, вычисляют по формуле (6):

$$
\Delta P = K \cdot \{ \varepsilon(P) + \theta(P) \}
$$
 (6)

**где**

Страница 9 из 16

К - коэффициент, значение которого для доверительной составляющей P=0,95, принимаем равным 0,76;

 $\varepsilon(P)$  – доверительная граница случайной погрешности результата измерений объема (вместимости),  $M^3$ ;

 $\theta(P)$  – доверительная граница НСП результата измерения объема (вместимости), м<sup>3</sup>.

Доверительную границу относительную погрешность результата измерений объема (вместимости), % вычисляют по формуле (7):

$$
\delta P_{\text{orth}} = \frac{\Delta P}{V_i} \cdot 100\% \tag{7}
$$

где

 $\Delta P$  – значение доверительной границы погрешности результата измерений объема (вместимости), м<sup>3</sup>, вычисленной по формуле (4), либо (5), либо (6);

Vi - значение объема жидкости на вычисляемом уровне, м<sup>3</sup>.

Значение относительной погрешности вместимости резервуара, не должна превышать значения предела допускаемой относительной погрешности вместимости резервуара, указанного в паспорте.

Страница 10 из 16

# ПРИЛОЖЕНИЕ Г (рекомендуемое)

Форма титульного листа градуировочной таблицы и форма градуировочной таблицы

Г.1 Форма титульного листа градуировочной таблицы

УТВЕРЖДАЮ

 $\begin{array}{c}\n\hline\n\end{array}$   $\begin{array}{c}\n\hline\n\end{array}$  $\overline{20}$  r.

### ГРАДУИРОВОЧНАЯ ТАБЛИЦА на резервуар

 $PBC$ 

 $N<sub>0</sub>$ 

**Организация Сергенизация** 

Данные соответствуют стандартной температуре 20 °С Пределы допускаемой относительной погрешности вместимости резервуара

Участок ниже Нмп = мм для государственных учетных и торговых операций с нефтью и нефтепродуктами, взаимных расчетов между поставщиком и потребителем не используется

Срок очередной поверки

Поверитель

подпись

должность, инициалы, фамилия

Г.2 Форма градуировочной таблицы Место расположения

 $\ddot{\phantom{a}}$ 

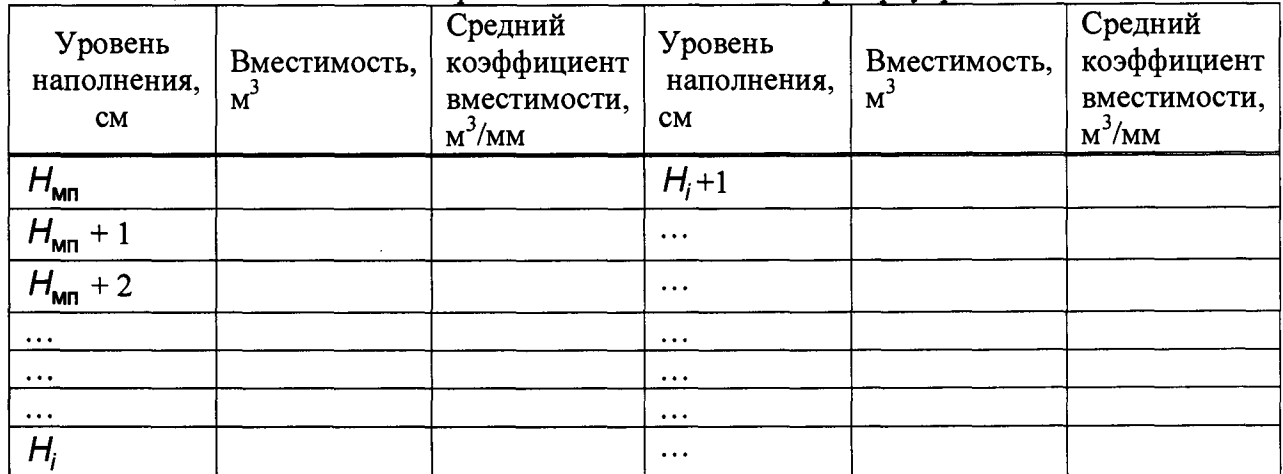

# Таблица Г.1 - Посантиметровая вместимость поясов резервуара

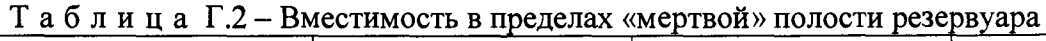

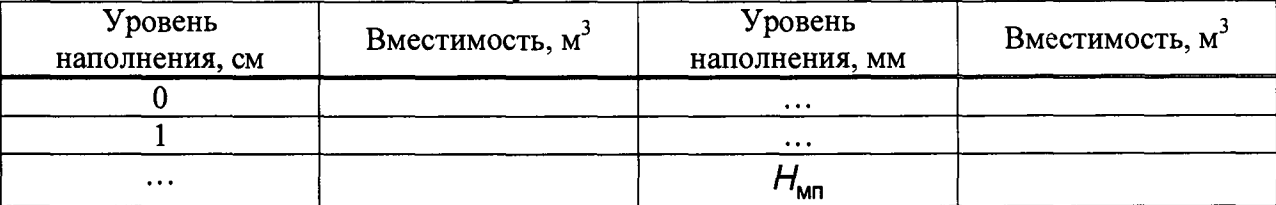

#### **ПРИЛОЖЕНИЕД**

#### (обязательное)

Д.1 Алгоритм обработки результатов измерений при применении сканераи функциональные требования к программному обеспечению (ПО)

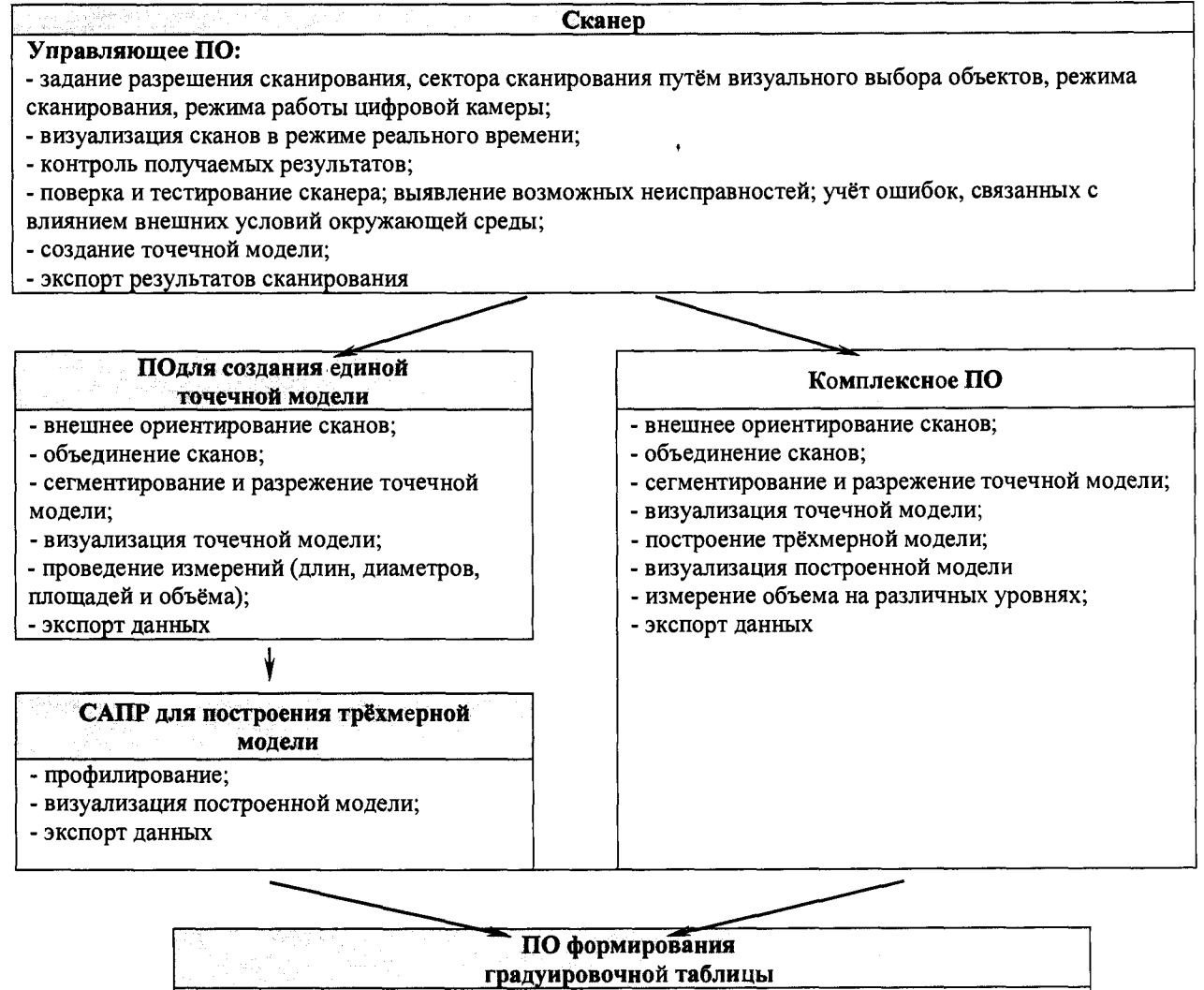

- создание из массива точек нерегулярной триангуляционной сети (TIN) и NURBSповерхности;

- создание модели отсканированного объекта с помощью геометрических примитивов;

- введение поправок к значениям вместимости за счет деформации стенок от гидростатического давления налитой жидкости;

- приведение значений к стандартной температуре 15 °С или 20 °С;

- создание и печать градуировочных таблиц;

- экспорт данных в цифровом формате

 $\text{Ta}$ блица Д.1

 $\ddot{\bullet}$ 

 $\tilde{\mathbf{z}}$  $\ddot{\bullet}$ 

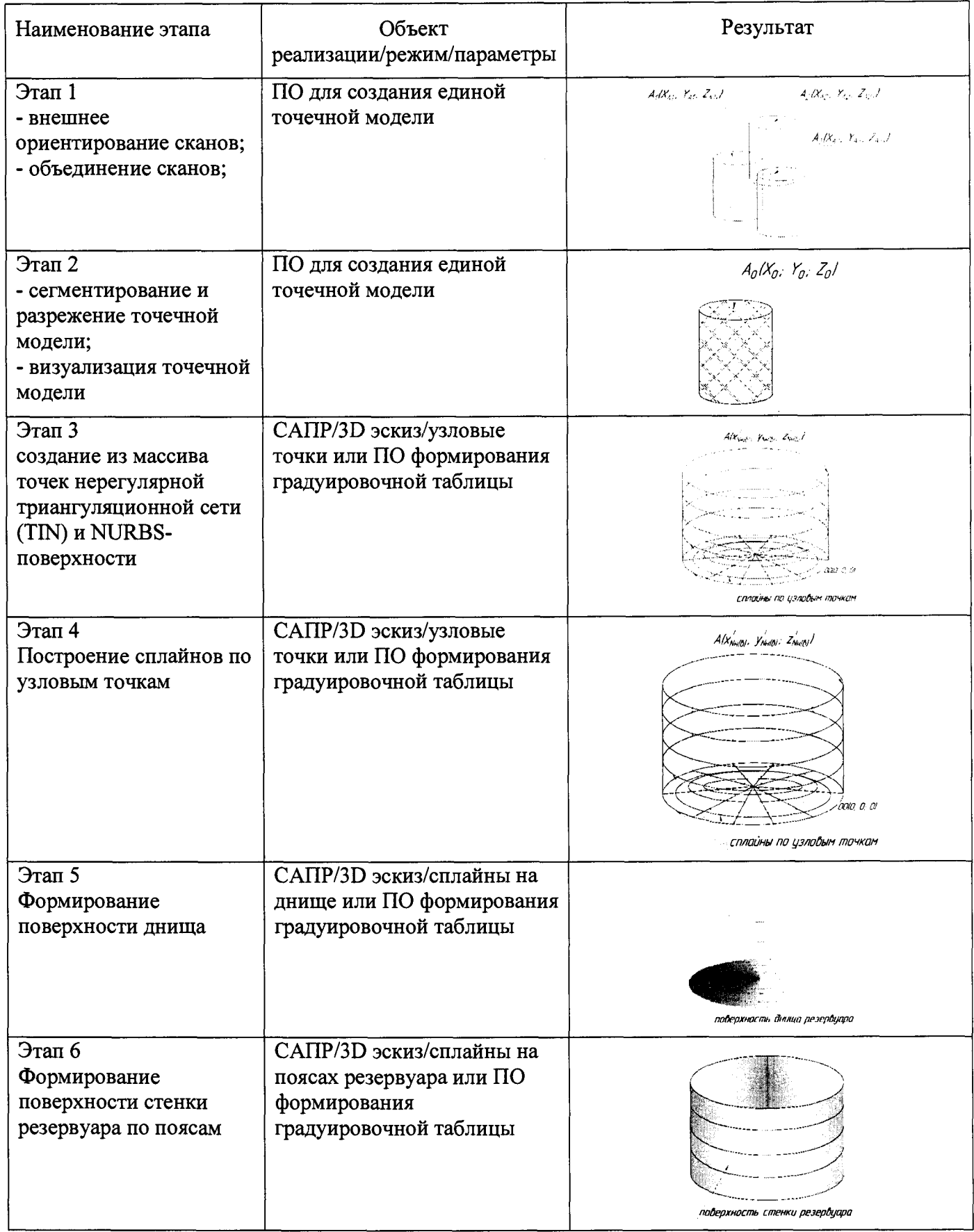

 $\mathcal{A}^{\mathcal{A}}$ 

Страница 14 из 16

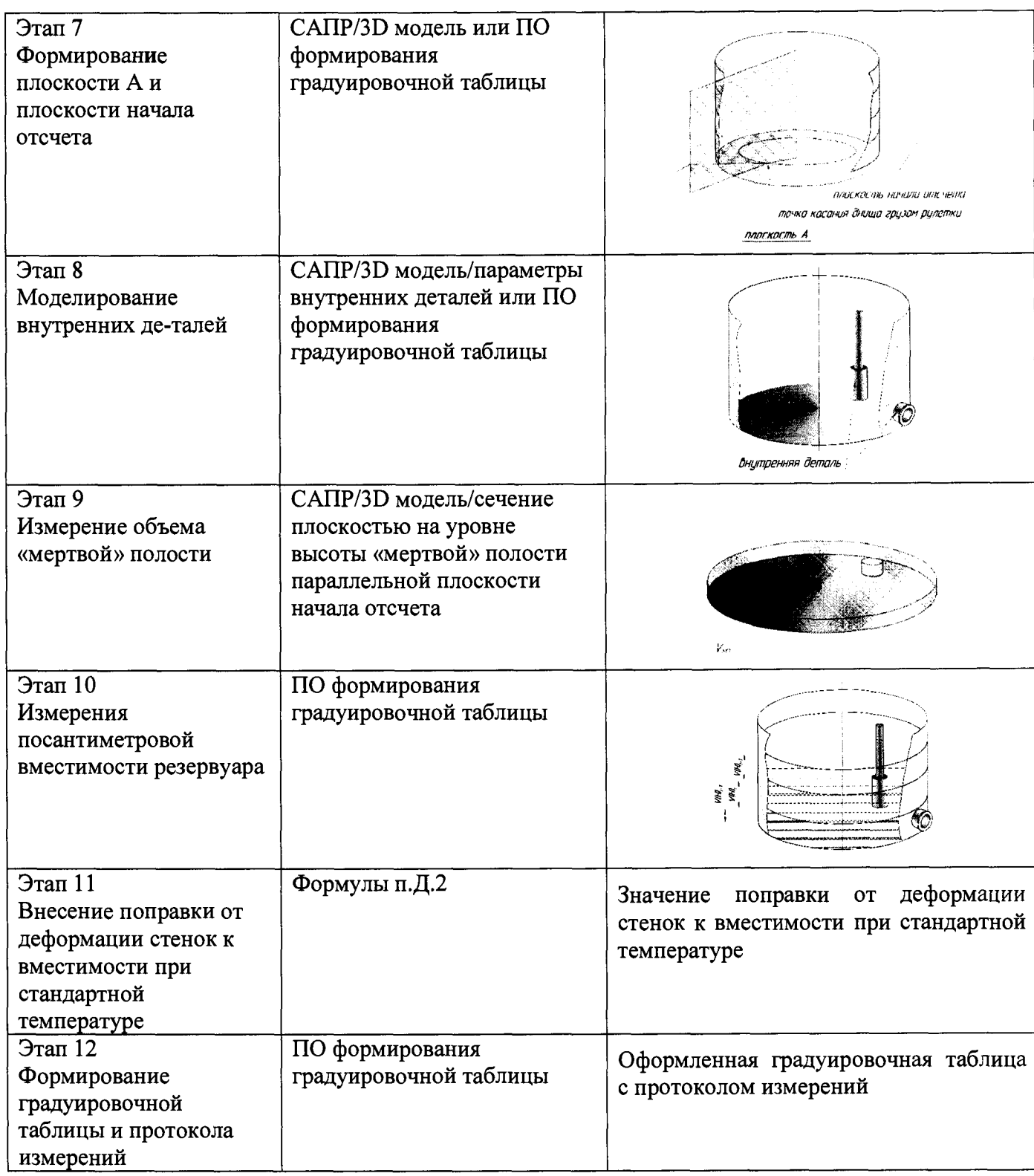

# Д.2 Вычисление вместимости резервуара

Д.2.1 Вместимость, приведенную к стандартным условиям, вычисляют по формуле  $V = (H)'' = V_t [1 + 2 \alpha_{cT} (20 - t_{cT})],$ 

где t<sub>cr</sub> – температура стенки резервуара;<br>  $\alpha_c$  – коэффициент линейного расширения материала стенки резервуара, для стали<br>
принимают значение: 12,5 ·10<sup>-6</sup> 1/ °C;

 $V_f$ - объем на уровне Ні.

÷

Д.2.2 Поправку к вместимости резервуара за счет гидростатического давления столба налитой жидкости  $\Delta V_{\text{r}i}$  при наполнении k-го пояса вычисляют по формуле:

$$
\Delta V_{r,k} = A_2 \cdot \left\{ \frac{0.8H_1}{\delta_1} \left( \sum_{j=1}^k H_j - \frac{H_1}{2} \right) + \sum_{j=1}^i \left[ \frac{H_k}{\delta_k} \left( \sum_{j=1}^k H_j - \frac{H_k}{2} \right) \right] \right\},
$$

где Н<sub>1</sub>, 8<sub>1</sub> - высота уровня и толщина стенки первого пояса;

 $H_k$ ,  $\delta_{k,l}$  – высота уровня и толщина k-го вышестоящего пояса;

 $k$  – номер наполненного пояса;

I.

А<sub>2</sub> - постоянный коэффициент для резервуара, вычисляемый по формуле

$$
A_2=\frac{\rho_{\mathbf{K}\cdot\mathbf{X}}\cdot g\cdot \pi D_1^2\cdot \sqrt{1+\eta^2}}{4\cdot 10^{12}\cdot E},
$$

где g – ускорение свободного падения, м/с<sup>2</sup> (g = 9,8066 м/с<sup>2</sup>);

 $\rho_{\textbf{X}\textbf{X} \textbf{X}}$  - плотность хранимой жидкости;

D<sub>1</sub> - внутренний диаметр 1-го пояса, мм.;

 $E$  – модуль упругости материала, Па, (для стали $E = 2,1 \cdot 10^{11}$  Па).